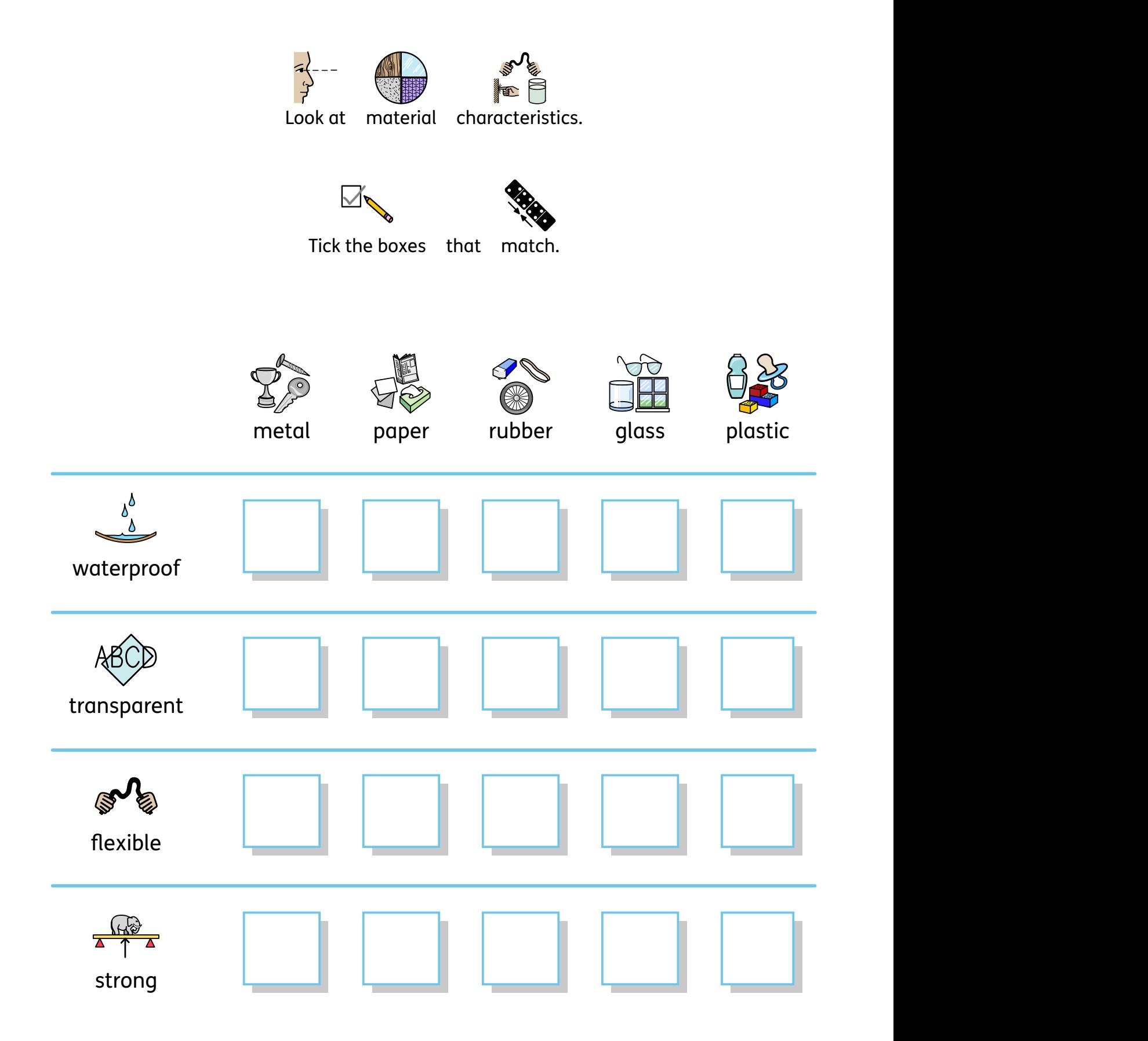

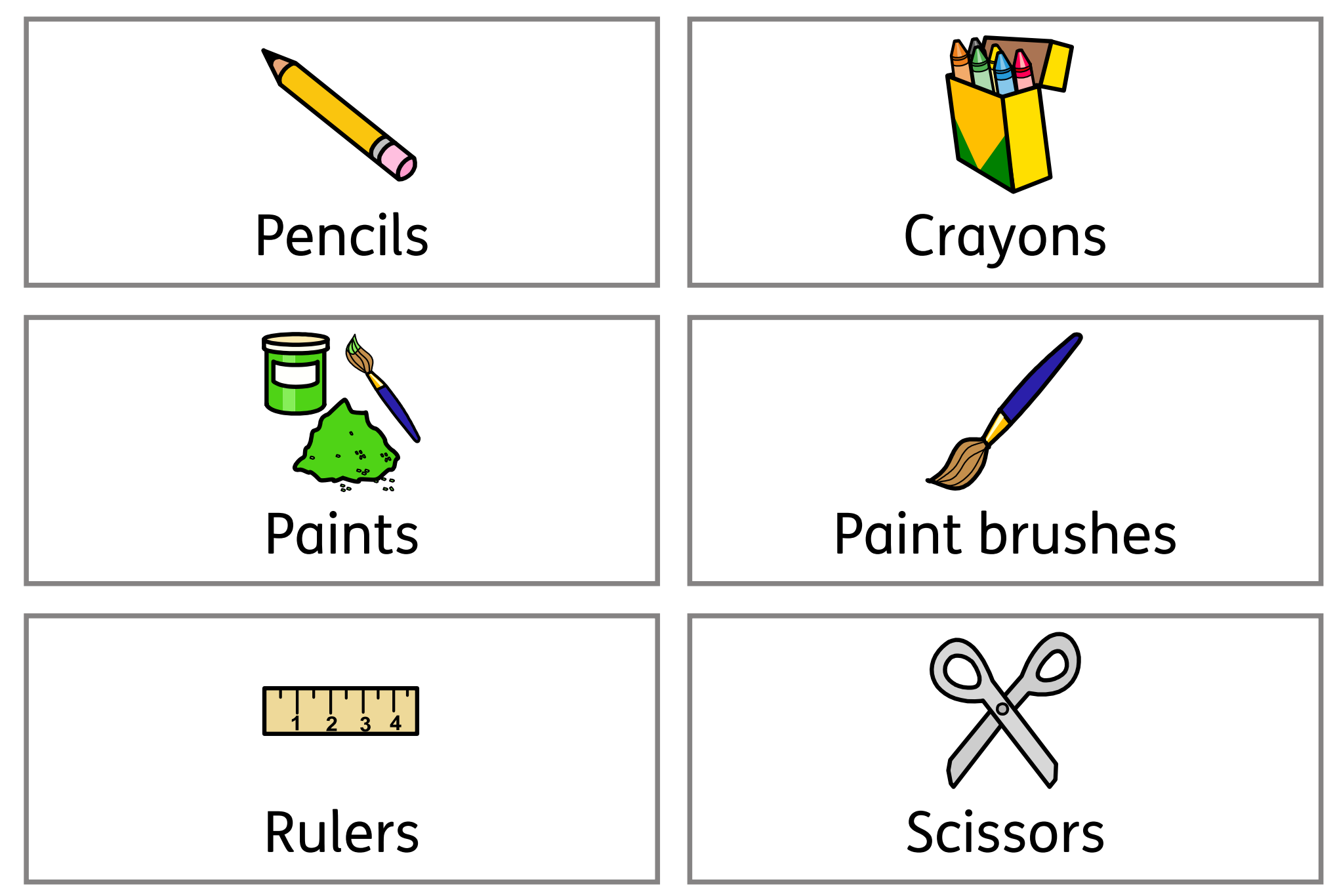

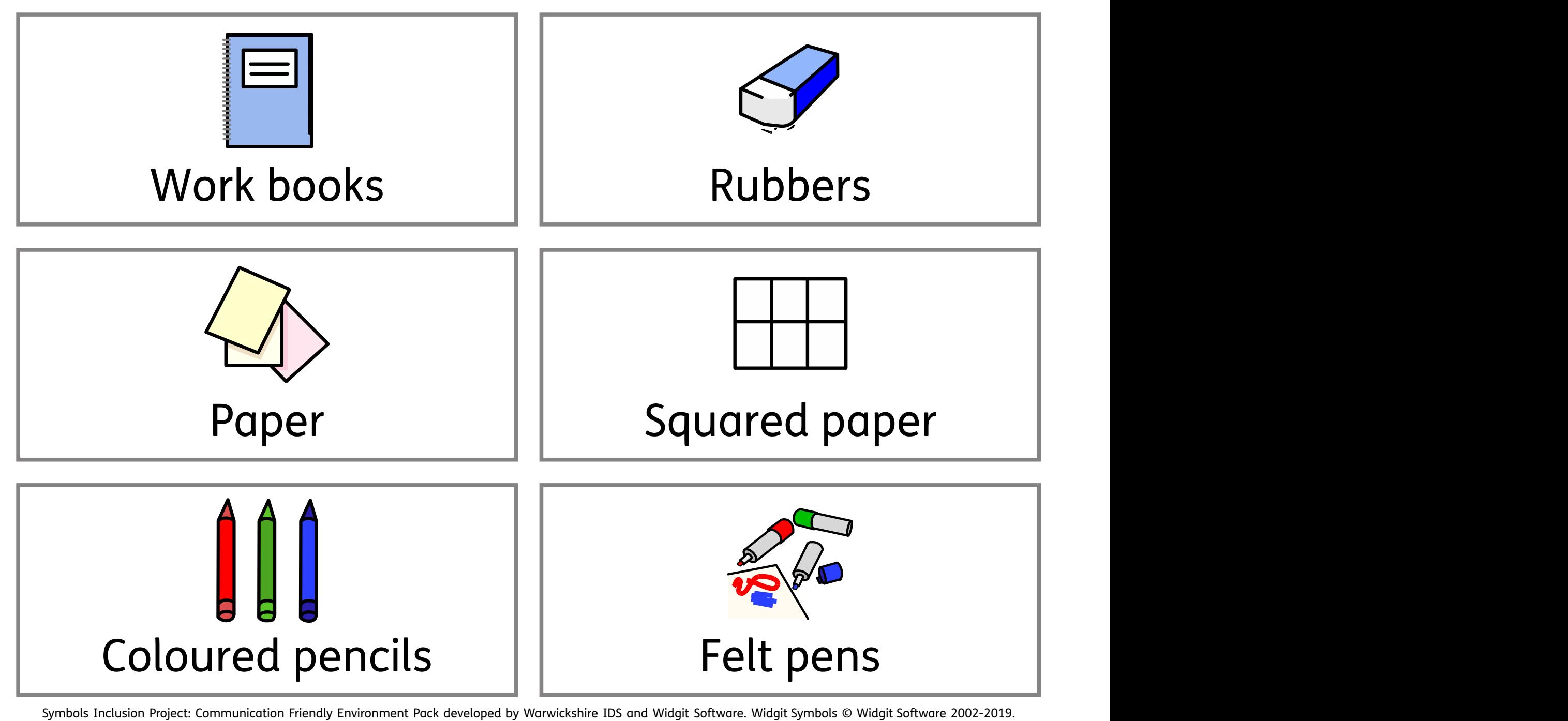

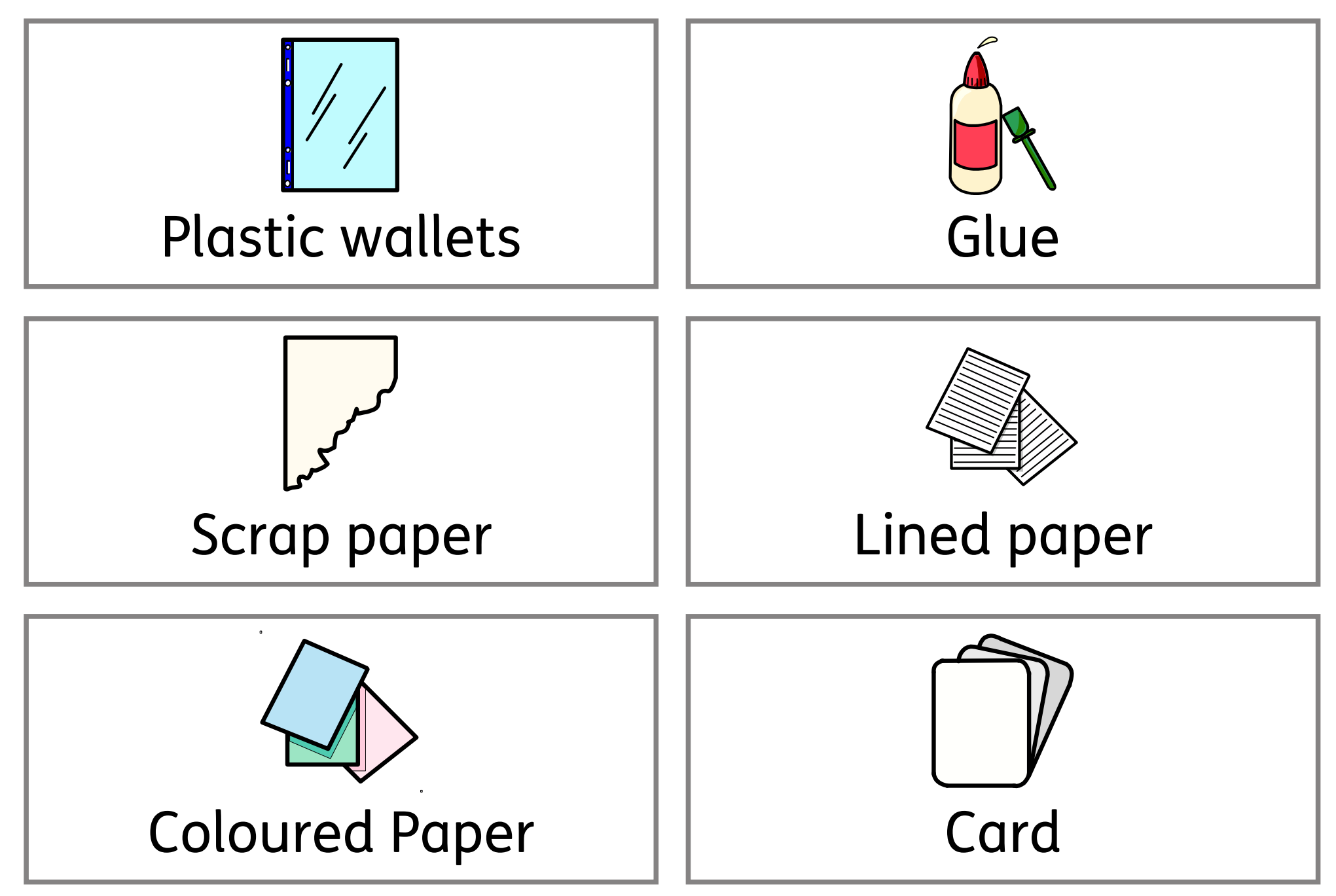

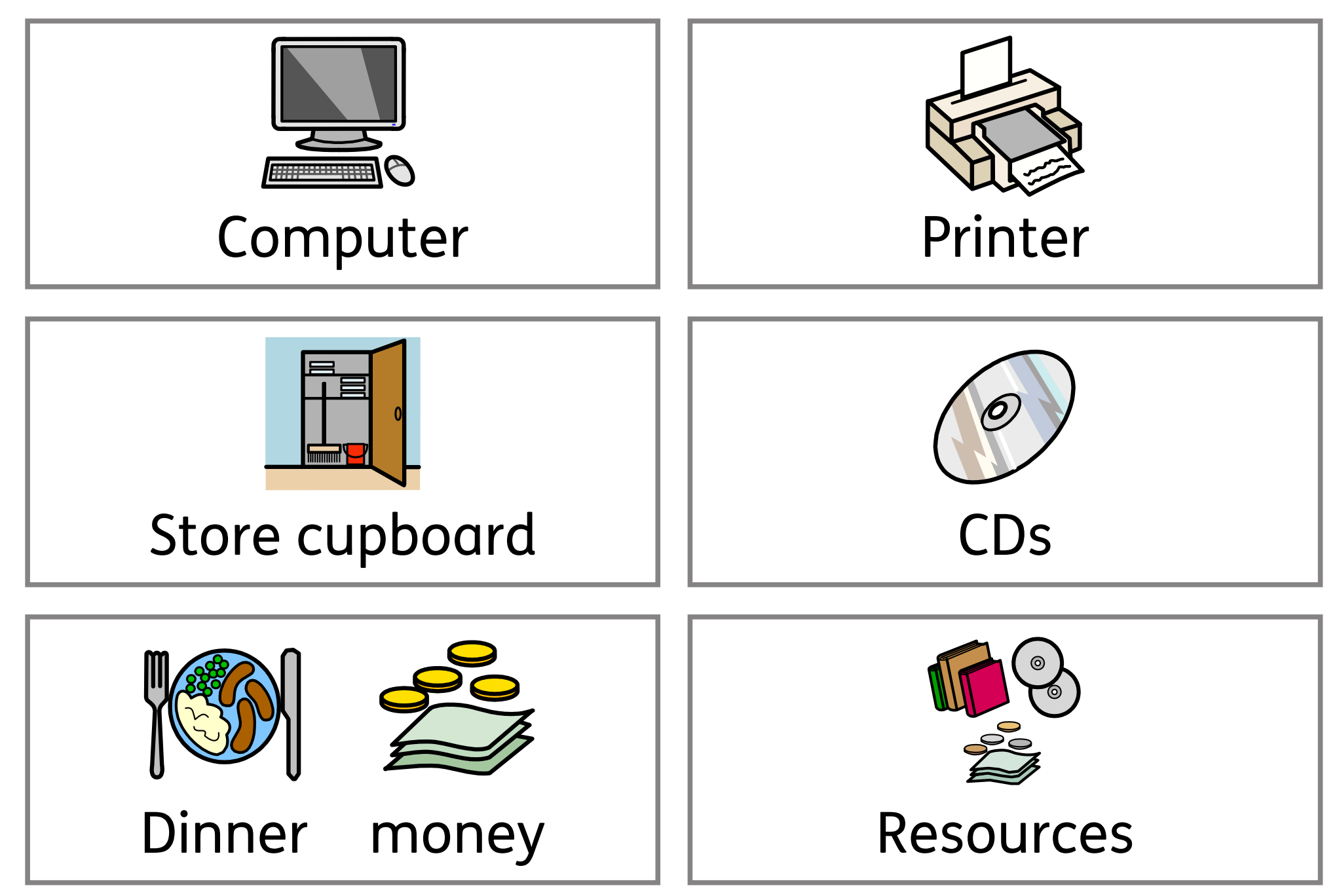

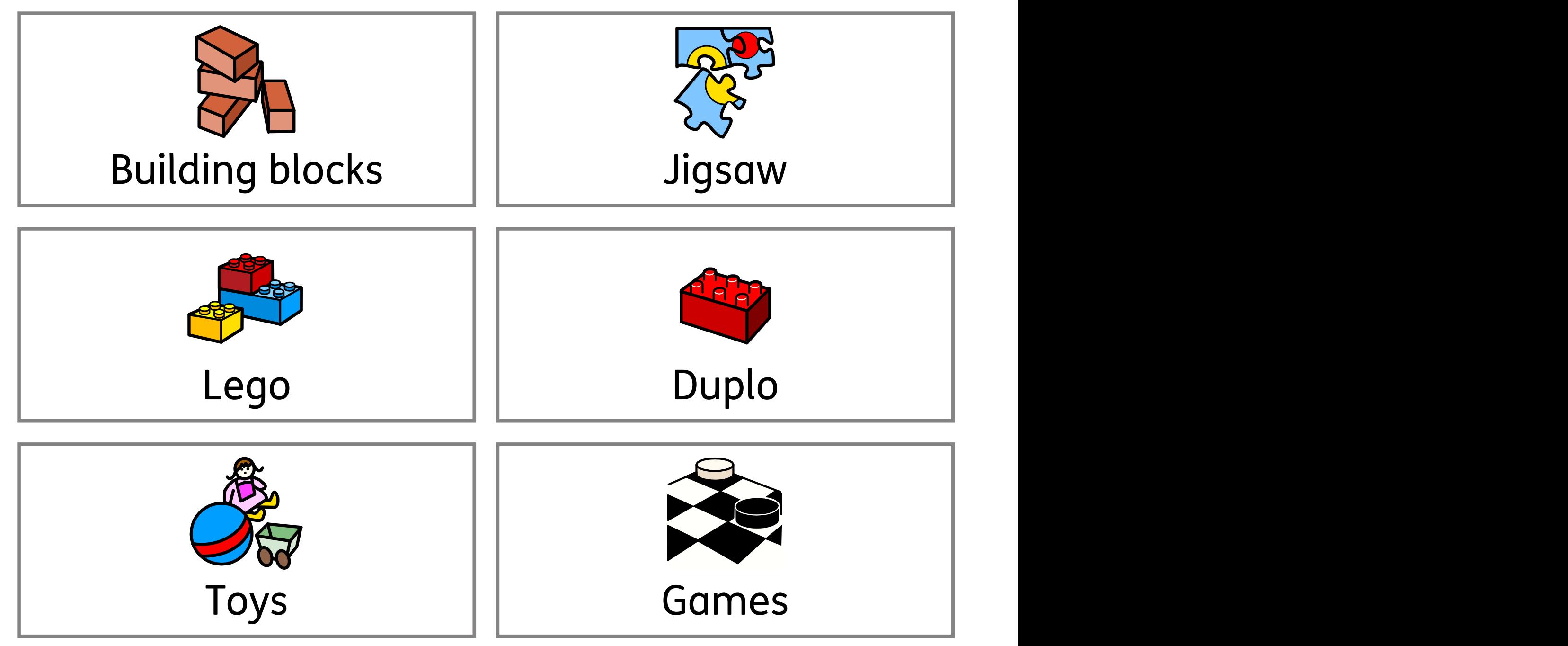

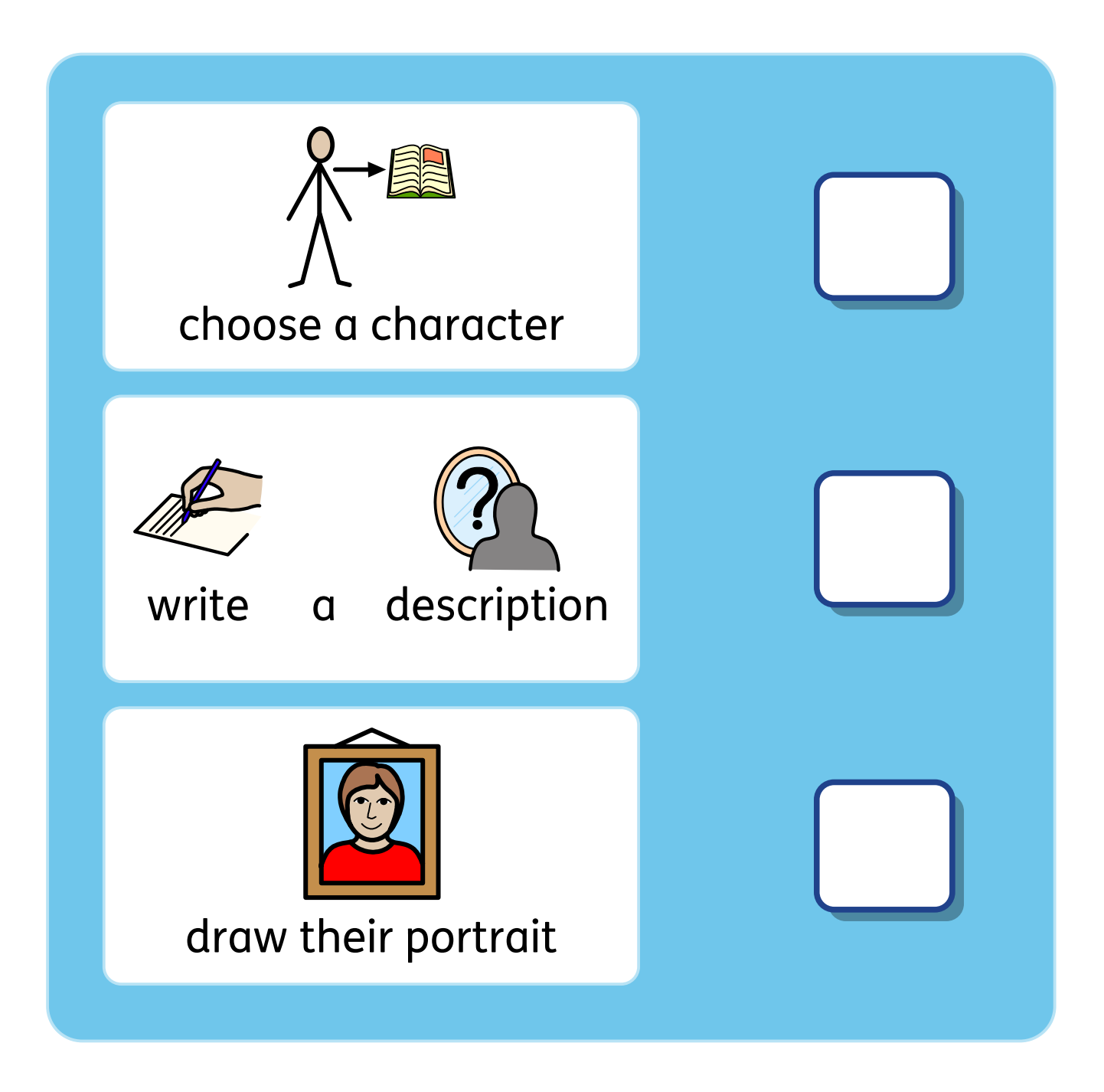

When I complete all my tasks I can:

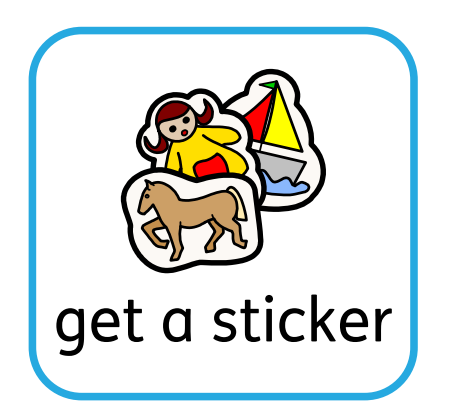

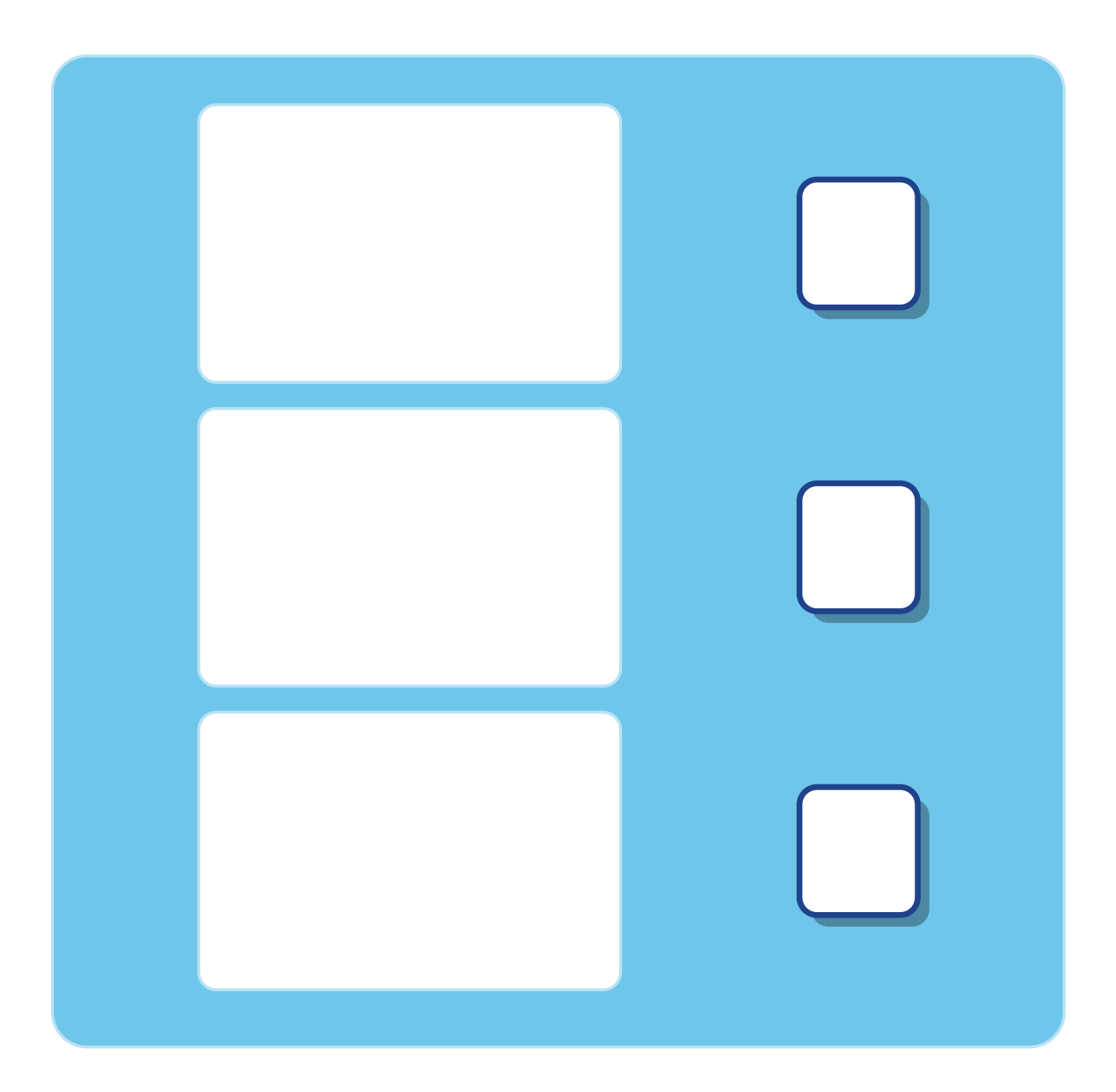

When I complete all my tasks I can:

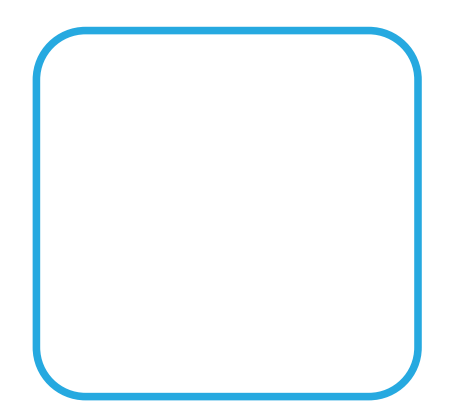

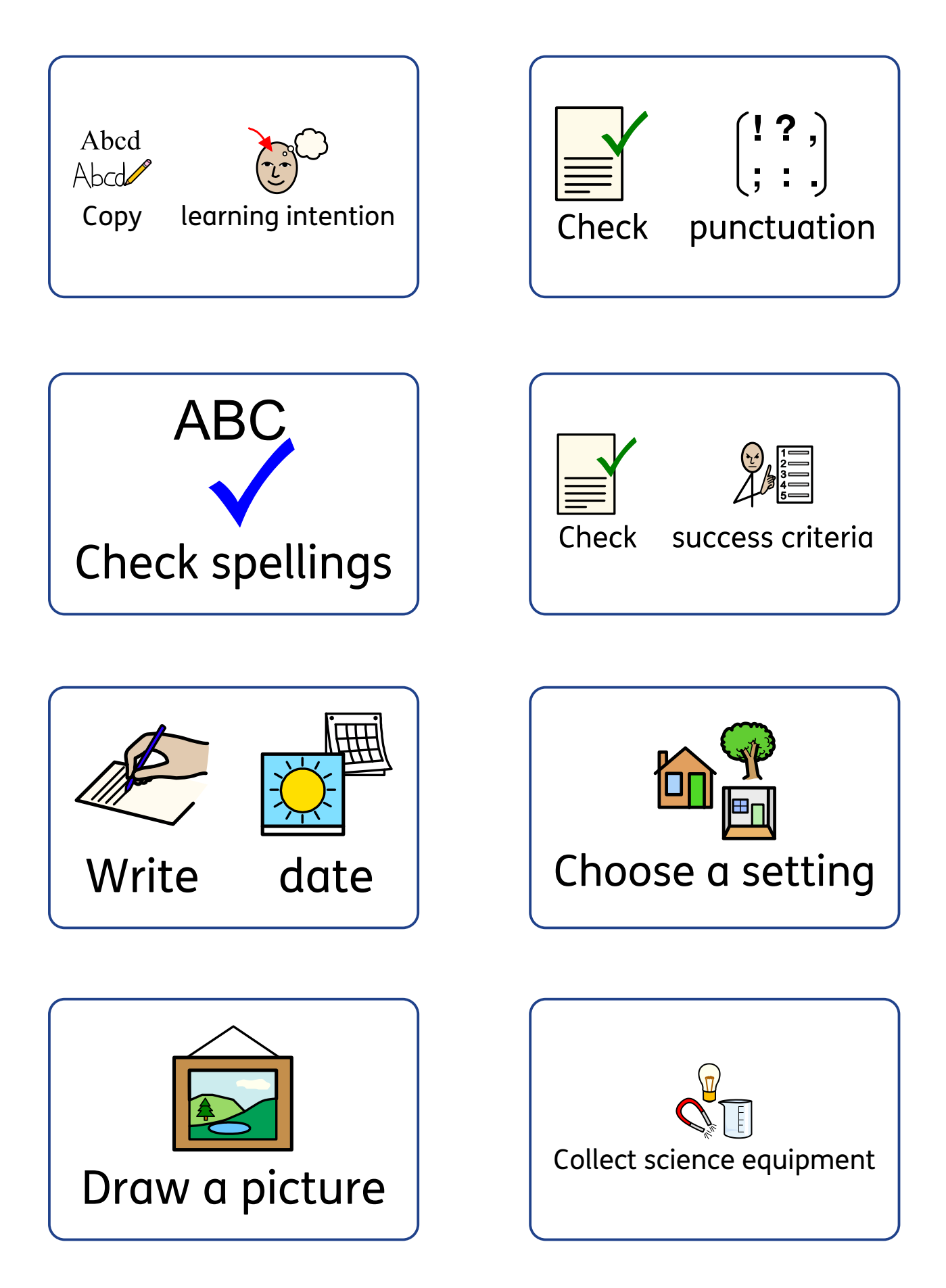

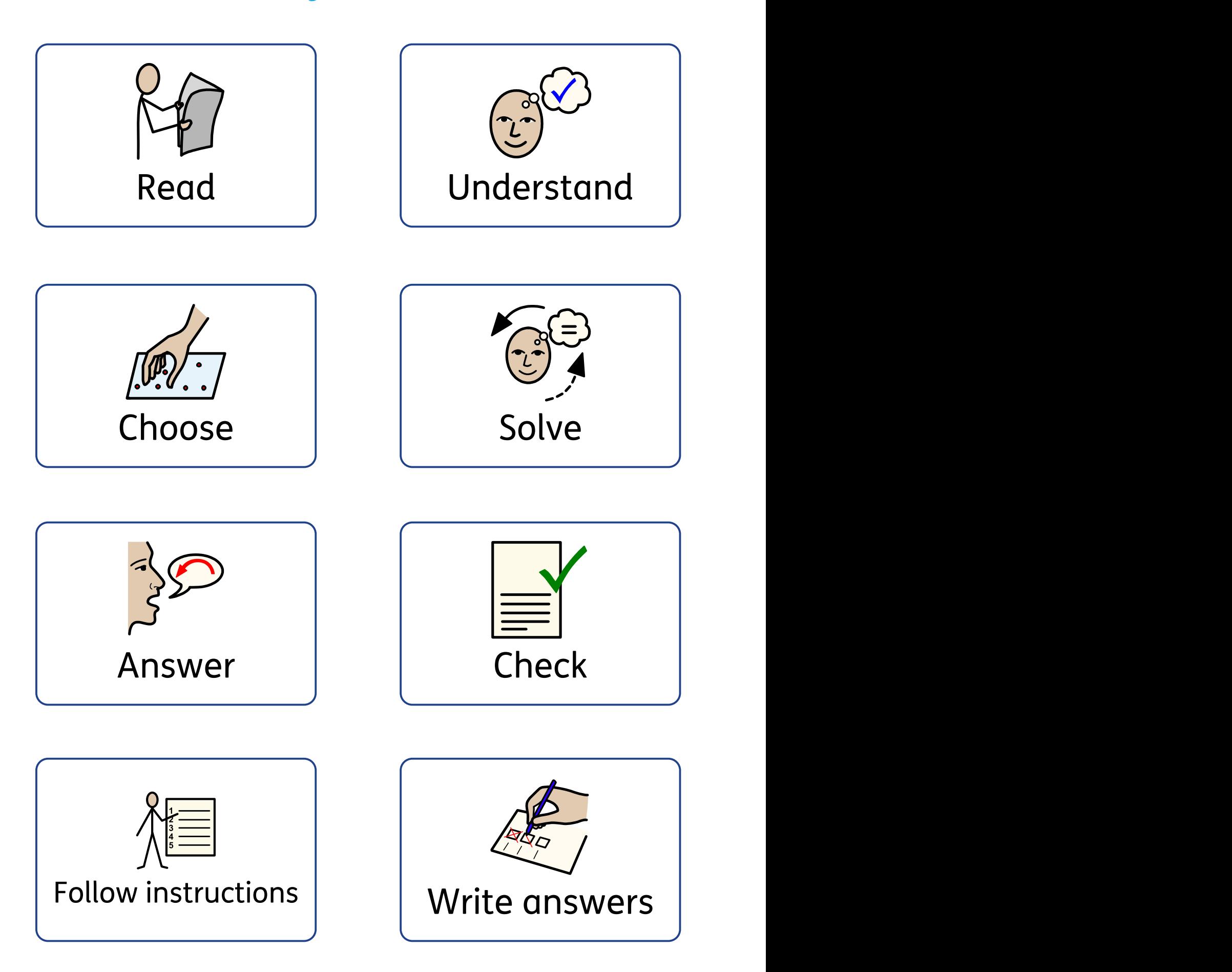

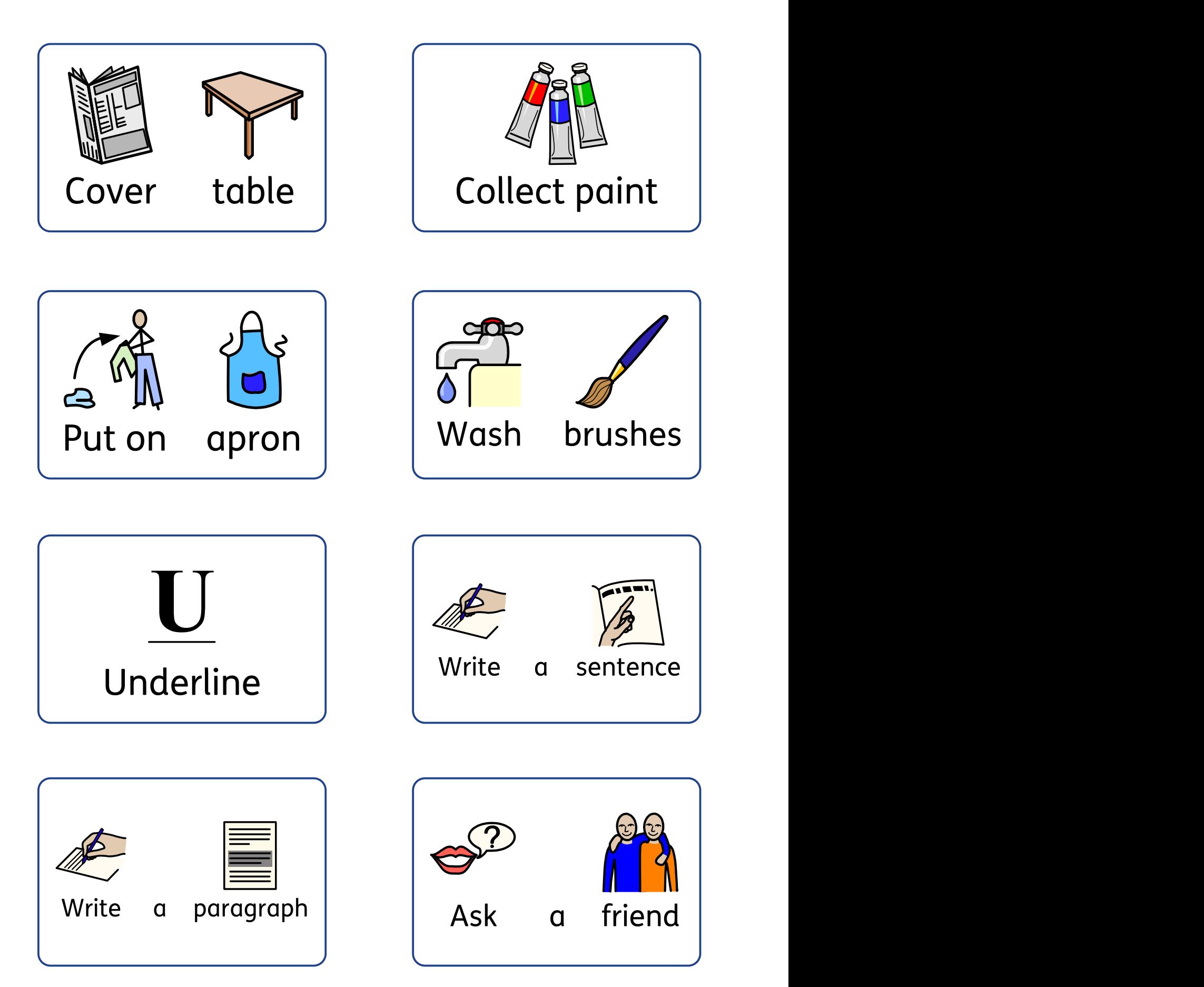

# My Rewards

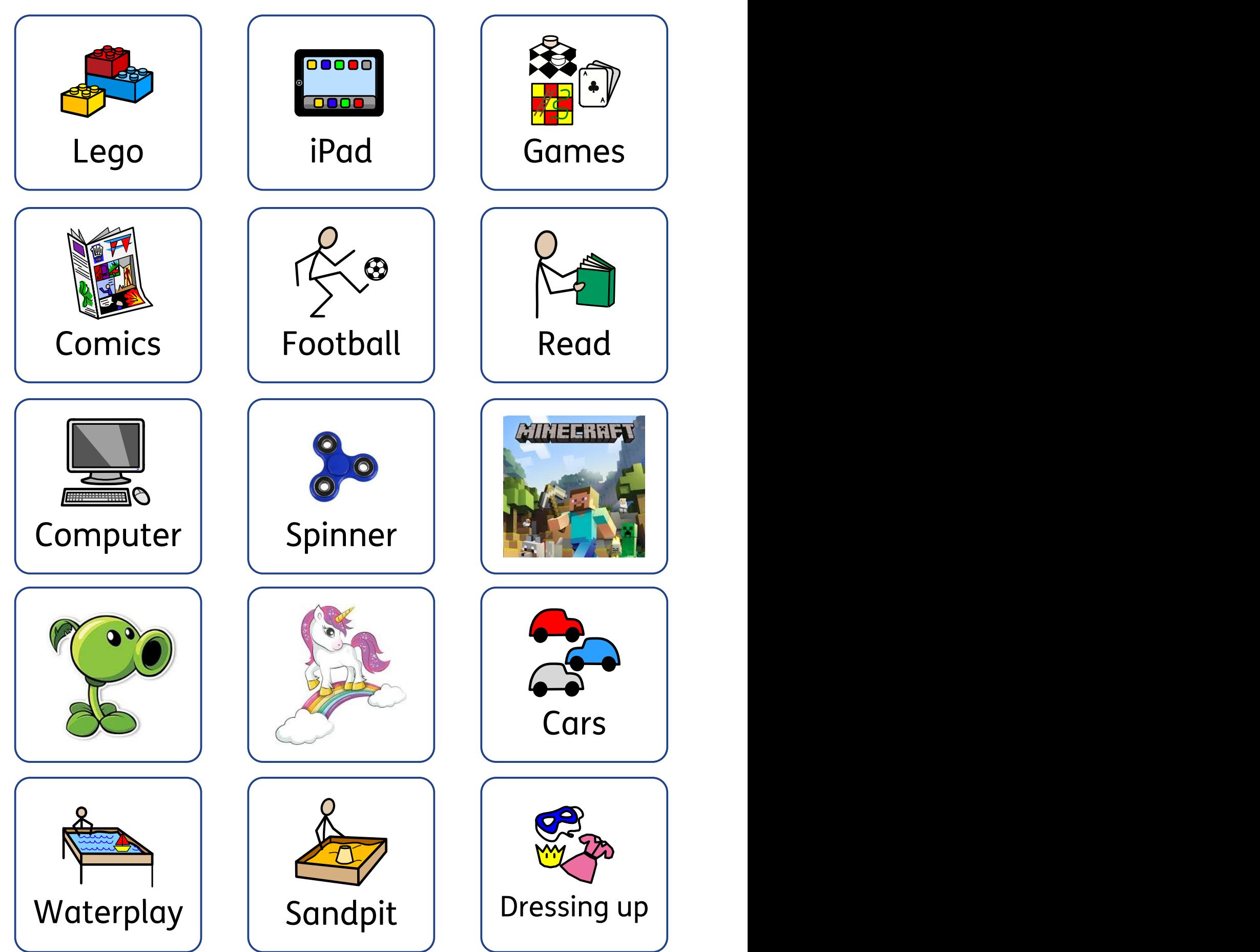